# **Example scripts**

**by Jeff Turner**

## **1. Example scripts**

These scripts are part of the standard Anteater distribution.

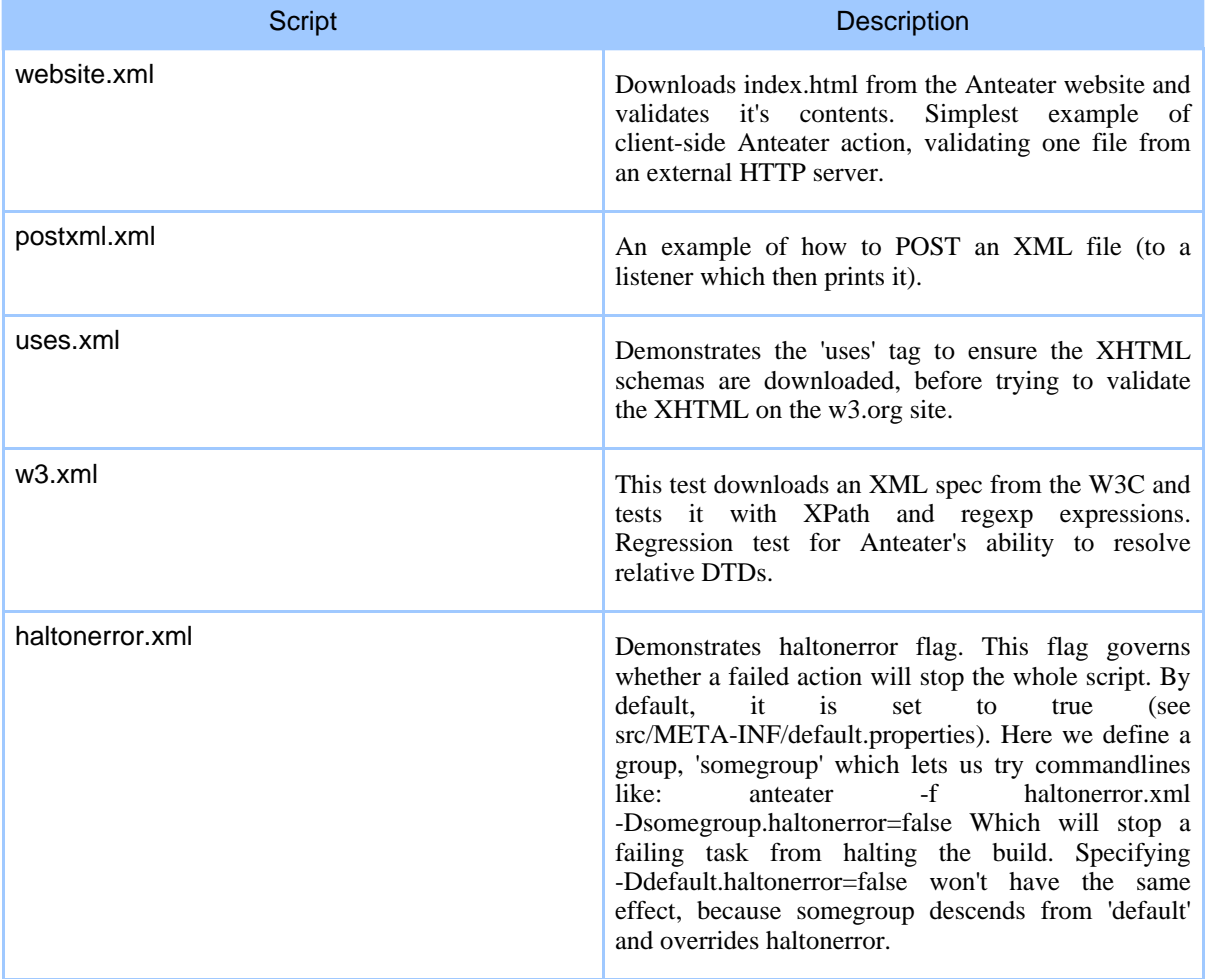

Copyright © 2001-2003 Ovidiu Predescu and Jeff Turner All rights reserved.

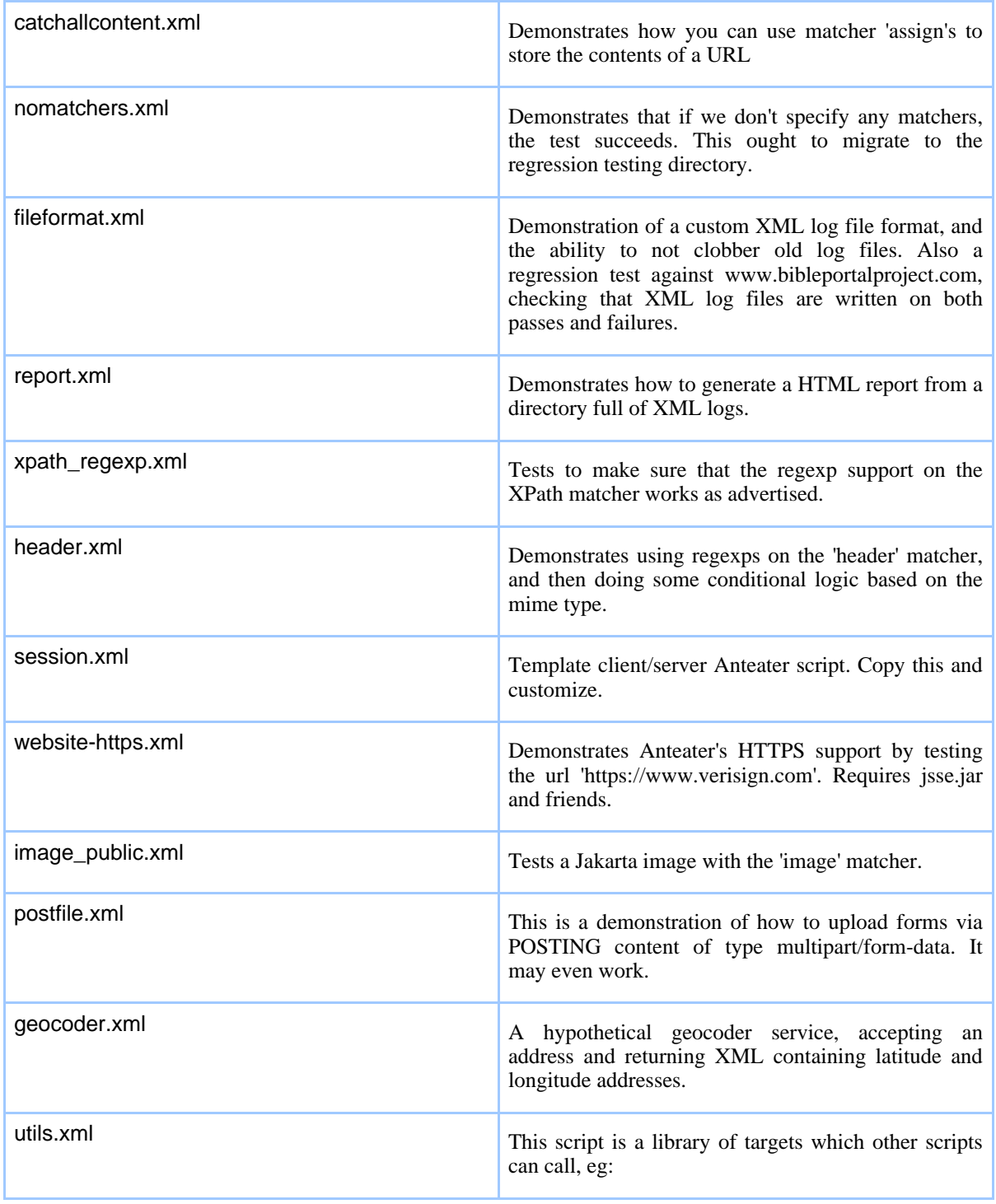

### Example scripts

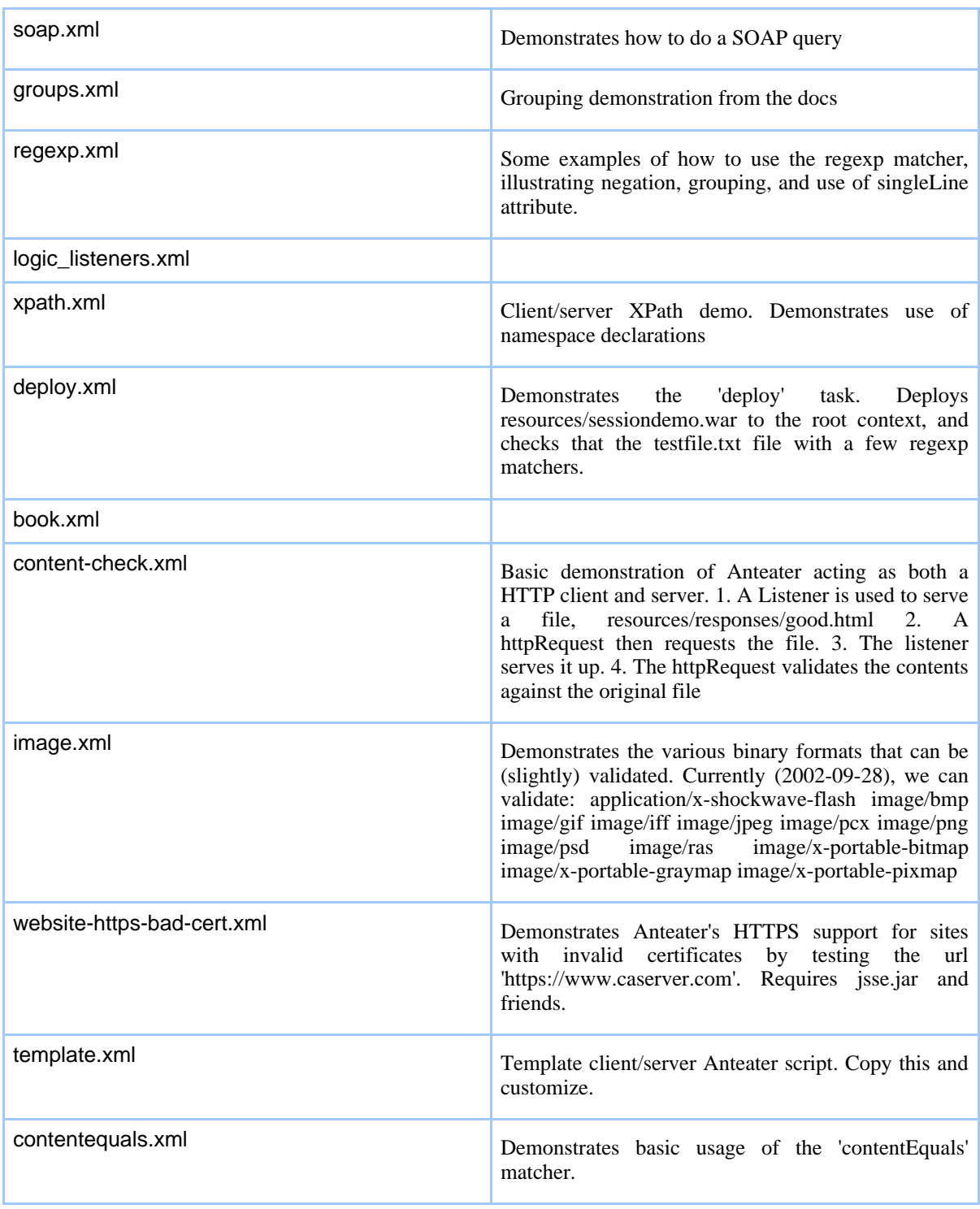

#### Page 3

Copyright © 2001-2003 Ovidiu Predescu and Jeff Turner All rights reserved.

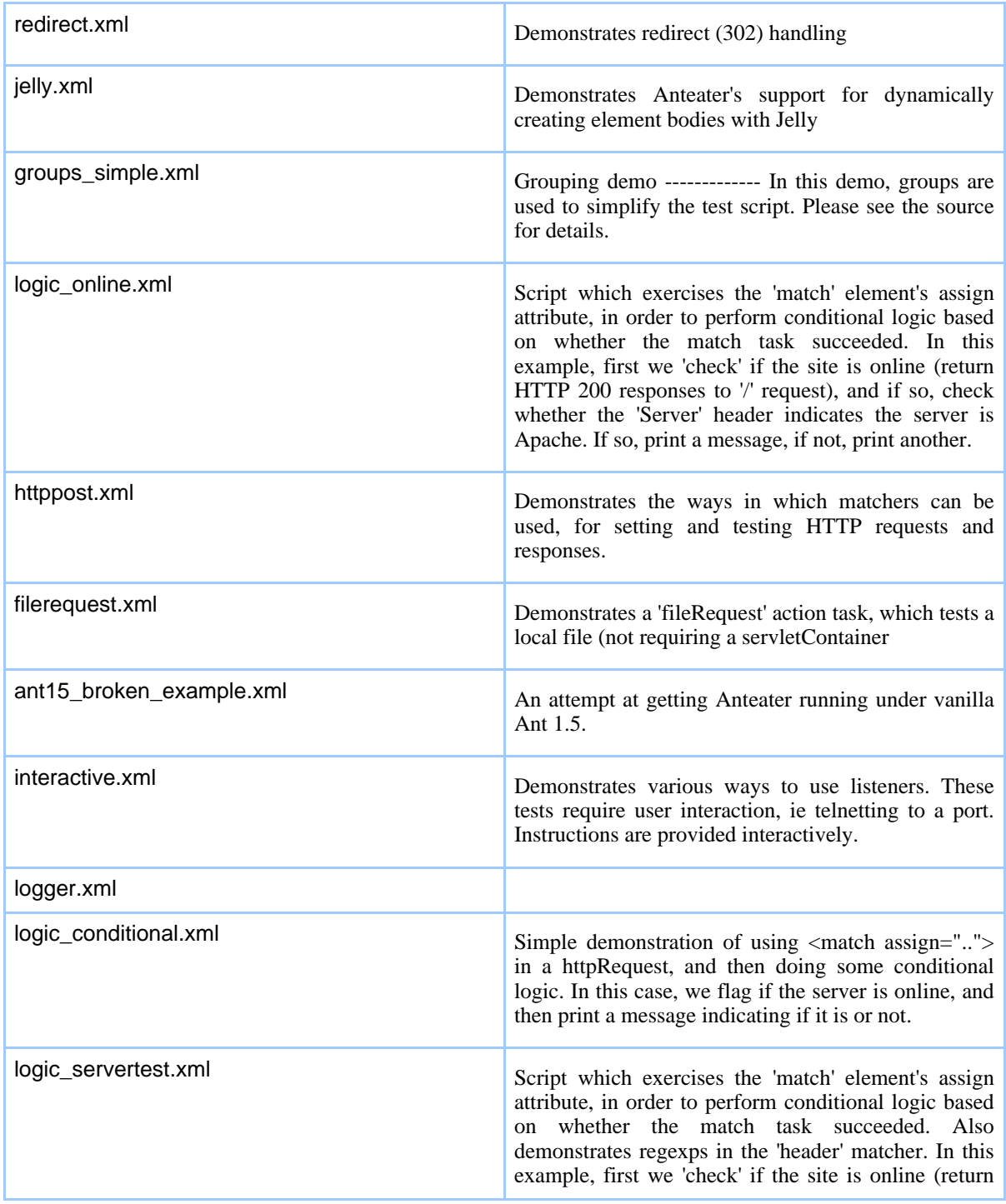

Page 4

### Example scripts

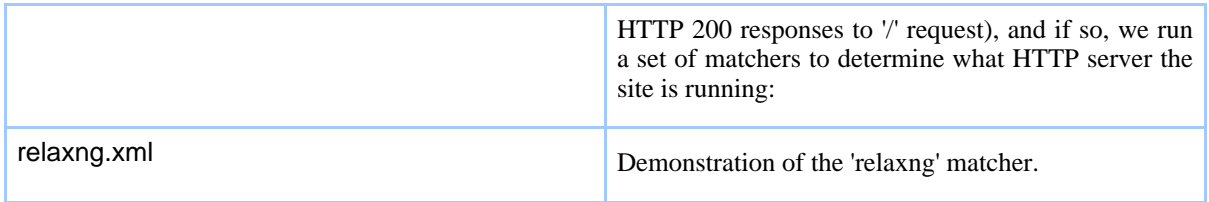